МИНИСТЕРСТВО НАУКИ И ВЫСШЕГО ОБРАЗОВАНИЯ РОССИЙСКОЙ ФЕДЕРАЦИИ

Федеральное государственное бюджетное образовательное учреждение высшего образования "КУБАНСКИЙ ГОСУДАРСТВЕННЫЙ УНИВЕРСИТЕТ"

> Институт географии, геологии, туризма и сервиса Кафедра геофизических методов поисков и разведки

"УТВЕРЖДАЮ" Проректор по учебной работе, качеству образования первый проректор **MT.A. Хагуров**  $23$ " 2022 г.  $110$ 

## РАБОЧАЯ ПРОГРАММА ДИСЦИПЛИНЫ

## Б1.В.ДВ.02.01 СИСТЕМЫ КОМПЬЮТЕРНОЙ МАТЕМАТИКИ В ГЕОФИЗИКЕ

Специальность 21.05.03 "Технология геологической разведки" Специализация "Геофизические методы исследования скважин"

Квалификация (степень) выпускника: горный инженер-геофизик Форма обучения: очная

Краснодар 2022

Рабочая программа дисциплины «Системы компьютерной математики в геофизике» составлена в соответствии с Федеральным государственным образовательным стандартом высшего образования (ФГОС  $BO)$   $\pi$ o специальности 21.05.03 «Технология геологической разведки». утвержденным приказом Министерства науки и высшего образования Российской Федерации №977 от 12.08.2020 г.

#### Программу составил:

Гуленко B.*H*., д-р техн. наук, профессор геофизических методов поисков и разведки

кафедры

Рабочая программа дисциплины рассмотрена и утверждена на заседании кафедры геофизических методов поисков и разведки <u> « 22 r.</u> Протокол №  $\mathscr{G}$ 

И.о. заведующего кафедрой геофизических методов поисков и  $\sqrt{2}$   $\rightarrow$  Захарченко Е.И. разведки, канд. техн. наук, доцент

Рабочая программа дисциплины утверждена на заседании учебнометодической комиссии Института географии, геологии, туризма и сервиса  $\frac{\cancel{(43)}}{2022}$  F. Протокол №  $\sigma$ 

Председатель учебно-методической комиссии ИГГТиС, Филобок А.А. канд. геогр. наук, доцент

#### Рецензенты:

Курочкин А.Г., канд. геол.-мин. наук, доцент кафедры геофизических методов поисков и разведки

Шкирман Н.П., канд. геол.-мин. наук, руководитель группы обработки и интерпретации ООО «Краснодарспецгеофизика»

#### **1. ЦЕЛИ И ЗАДАЧИ ИЗУЧЕНИЯ ДИСЦИПЛИНЫ (МОДУЛЯ)**

#### **1.1. Цели освоения дисциплины**

Компьютерная математика — это совокупность методов и средств, обеспечивающих максимально быструю и эффективную подготовку алгоритмов и программ для решения математических задач любой сложности, при этом в подавляющем большинстве случаев с высокой степенью визуализации всех этапов решения.

Предметом изучения дисциплины "Системы компьютерной математики в геофизике" являются универсальные системы компьютерной математики "MATHCAD" и "MATLAB" и применение их для решения прикладных задач геофизики.

Цель изучения дисциплины "Системы компьютерной математики в геофизике" — получение знаний по структуре систем компьютерной математики, формирование у студентов практических навыков и опыта решения прикладных геофизических задач в системах "MATHCAD" и "MATLAB".

#### **1.2. Задачи изучения дисциплины**

В соответствии с поставленной целью в процессе изучения дисциплины "Системы компьютерной математики в геофизике" решаются следующие задачи:

— изучение систем компьютерной математики "MATHCAD" и "MATLAB";

— практическое решение задач геофизики с использованием систем компьютерной математики "MATHCAD" и "MATLAB".

Объектами профессиональной деятельности выпускников, освоивших программу специалитета, являются горные породы и геологические тела в земной коре, горные выработки.

#### **1.3. Место дисциплины (модуля) в структуре образовательной программы**

Дисциплина "Системы компьютерной математики в геофизике" введена в учебные планы подготовки специалистов (специальность 21.05.03 "Технология геологической разведки") согласно ФГОС ВО блока Б1, вариативная часть (Б1.В), дисциплина по выбору, индекс дисциплины — Б1.В.ДВ.02.01, читается в пятом семестре.

Дисциплина предусмотрена основной образовательной программой (ООП) КубГУ в объёме 3 зачетных единиц (108 часов, итоговый контроль зачет).

## **1.4. Перечень планируемых результатов обучения по дисциплине (модулю), соотнесенных с планируемыми результатами освоения образовательной программы**

Изучение данной учебной дисциплины направлено на формирование у обучающихся следующих компетенций:

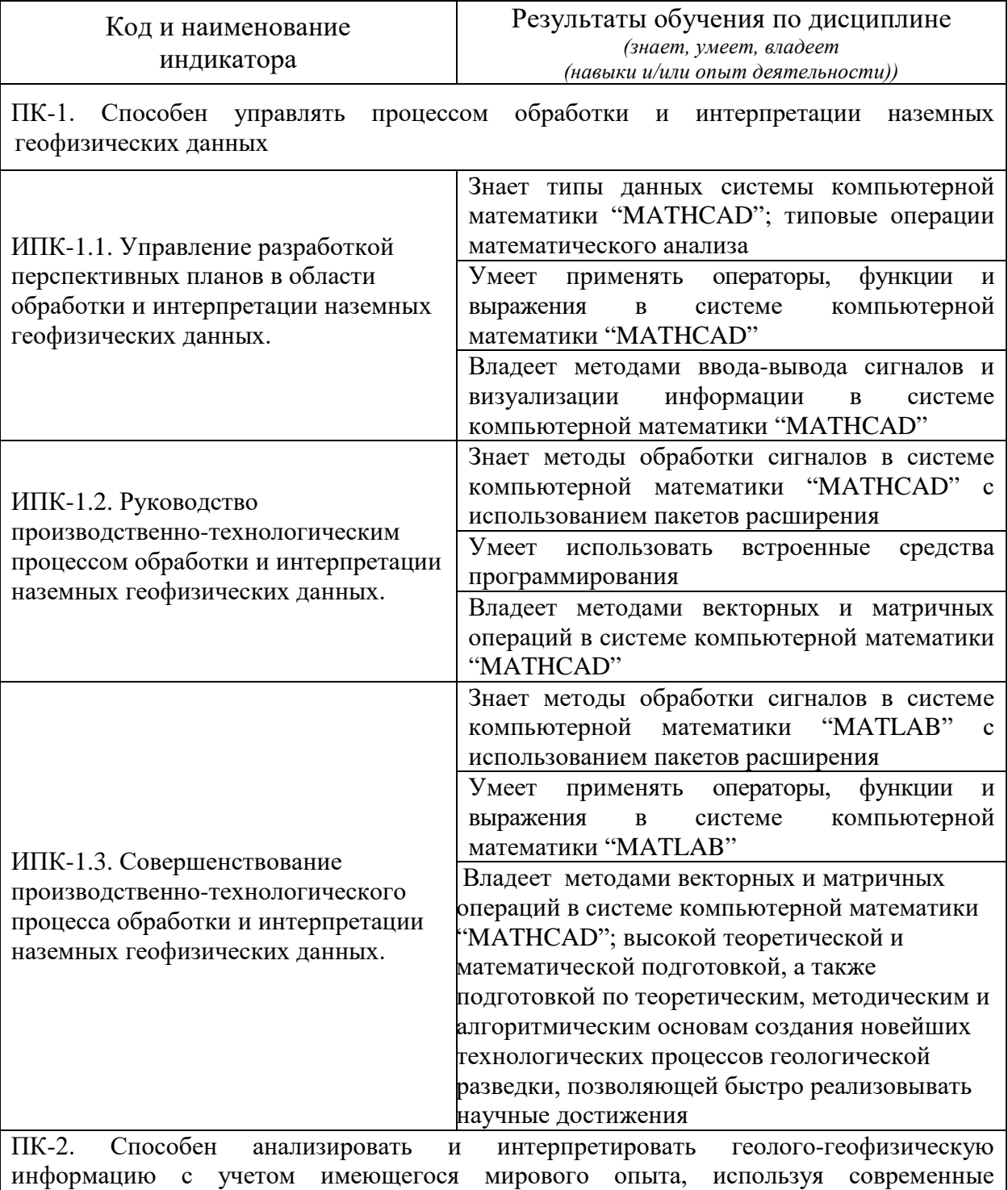

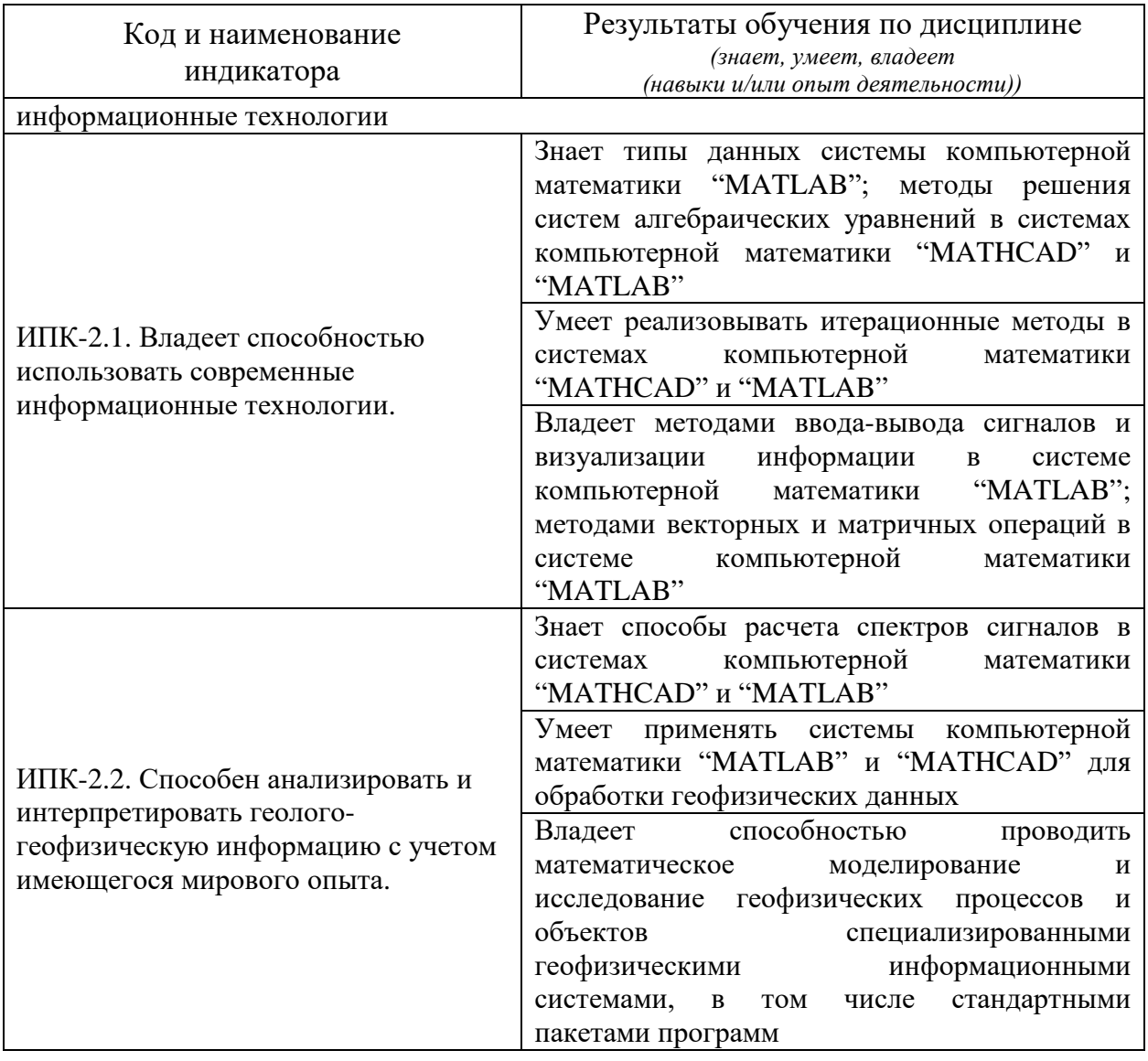

Результаты обучения по дисциплине достигаются в рамках осуществления всех видов контактной и самостоятельной работы обучающихся в соответствии с утвержденным учебным планом.

Индикаторы достижения компетенций считаются сформированными при достижении соответствующих им результатов обучения.

## **2. СТРУКТУРА И СОДЕРЖАНИЕ ДИСЦИПЛИНЫ**

Общая трудоёмкость дисциплины составляет 3 зачетных единицы (108 часов), их распределение по видам работ представлено в таблице.

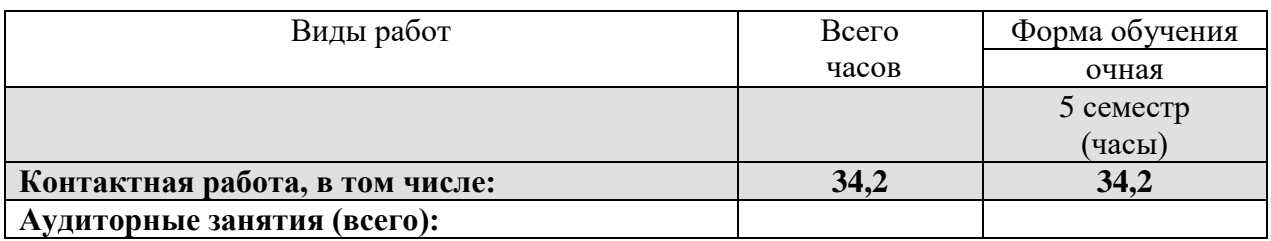

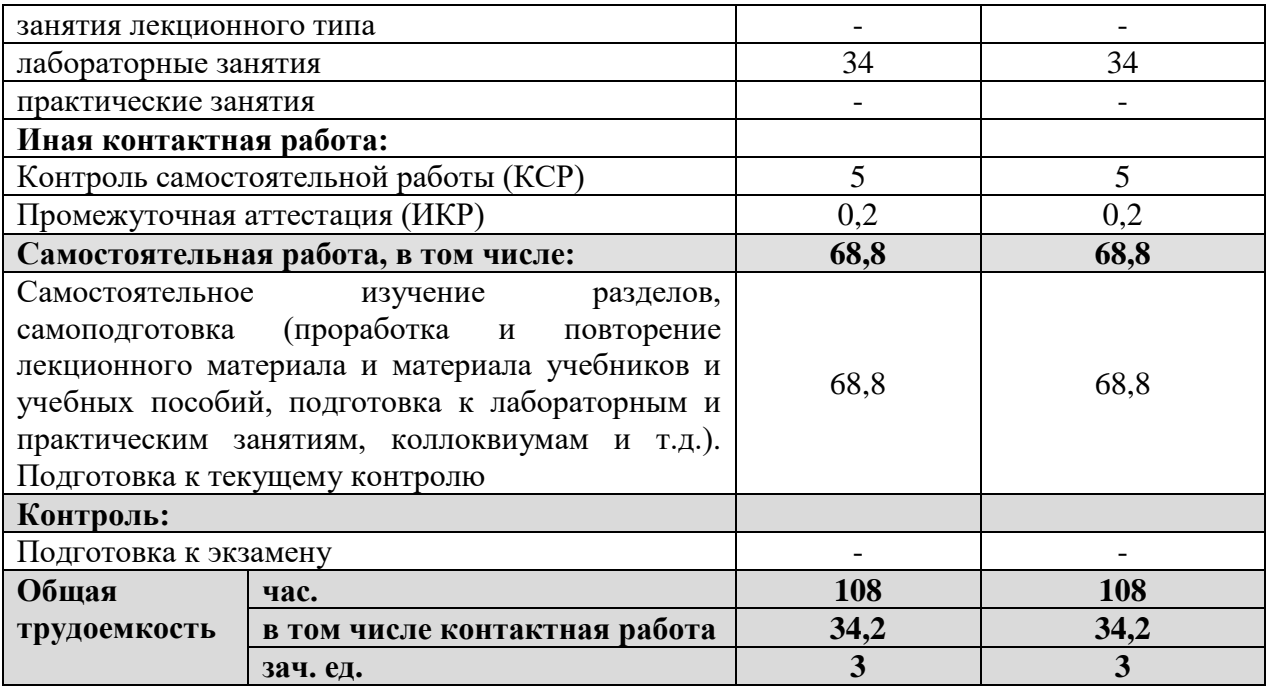

## **2.2. Содержание дисциплины**

Распределение видов учебной работы и их трудоемкости по разделам дисциплины.

Разделы (темы) дисциплины, изучаемые в 5 семестре.

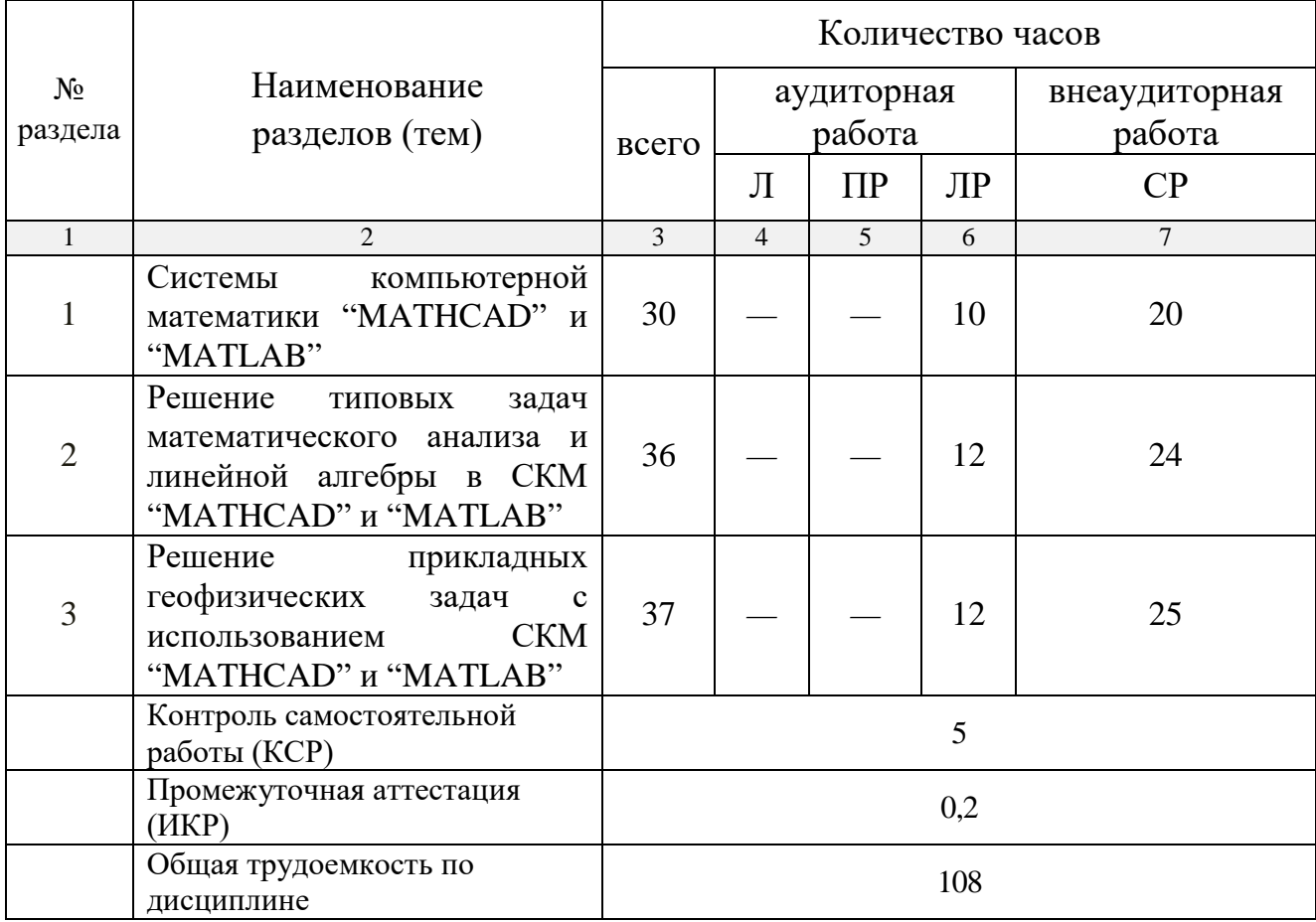

#### **2.3. Содержание разделов (тем) дисциплины**

### **2.3.1. Занятия лекционного типа**

Занятия лекционного типа по дисциплине "Системы компьютерной математики в геофизике" не предусмотрены.

### **2.3.2. Занятия семинарского типа (практические / семинарские занятия/ лабораторные работы)**

Перечень лабораторных занятий по дисциплине "Системы компьютерной математики в геофизике" приведен в таблице.

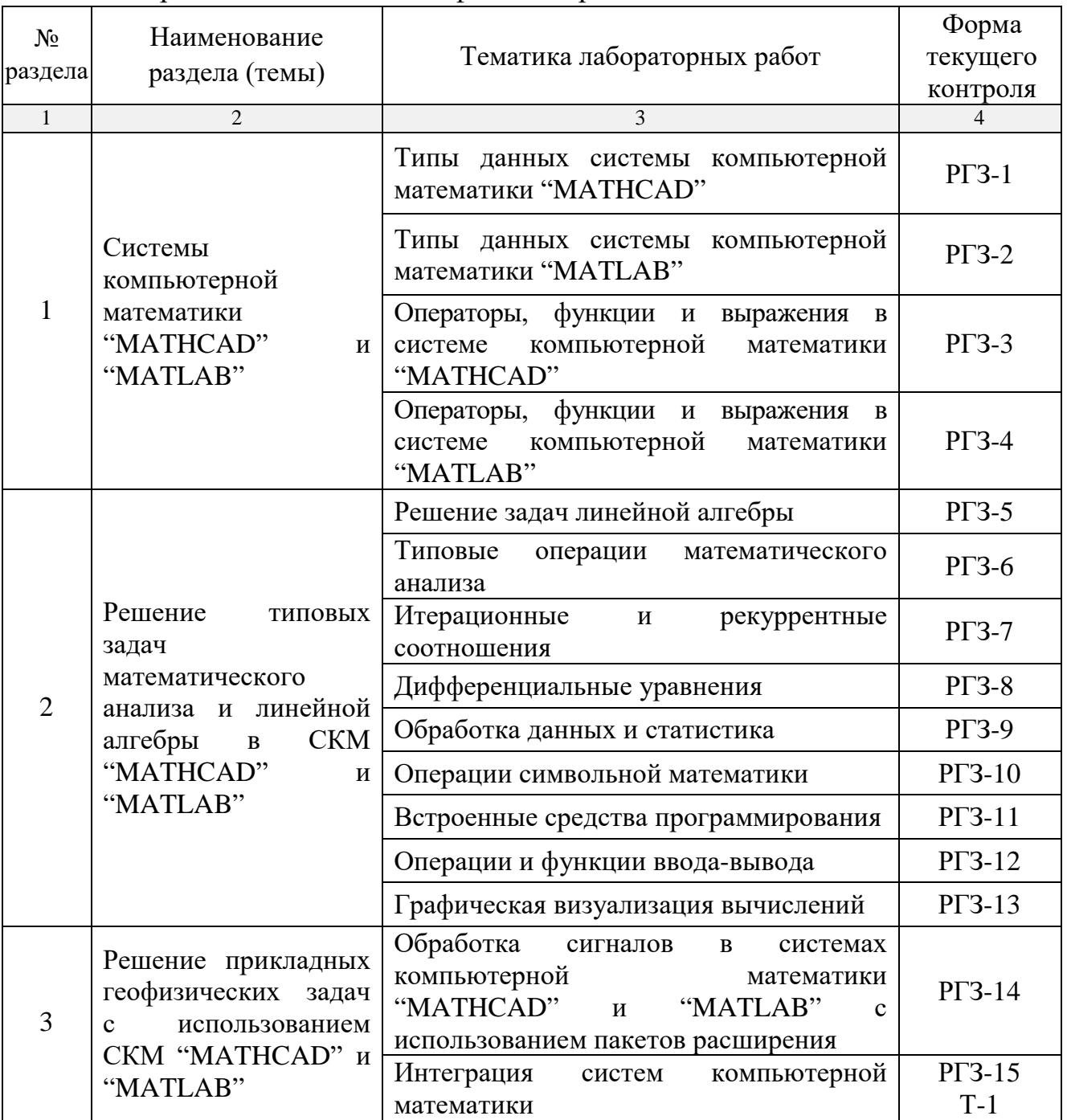

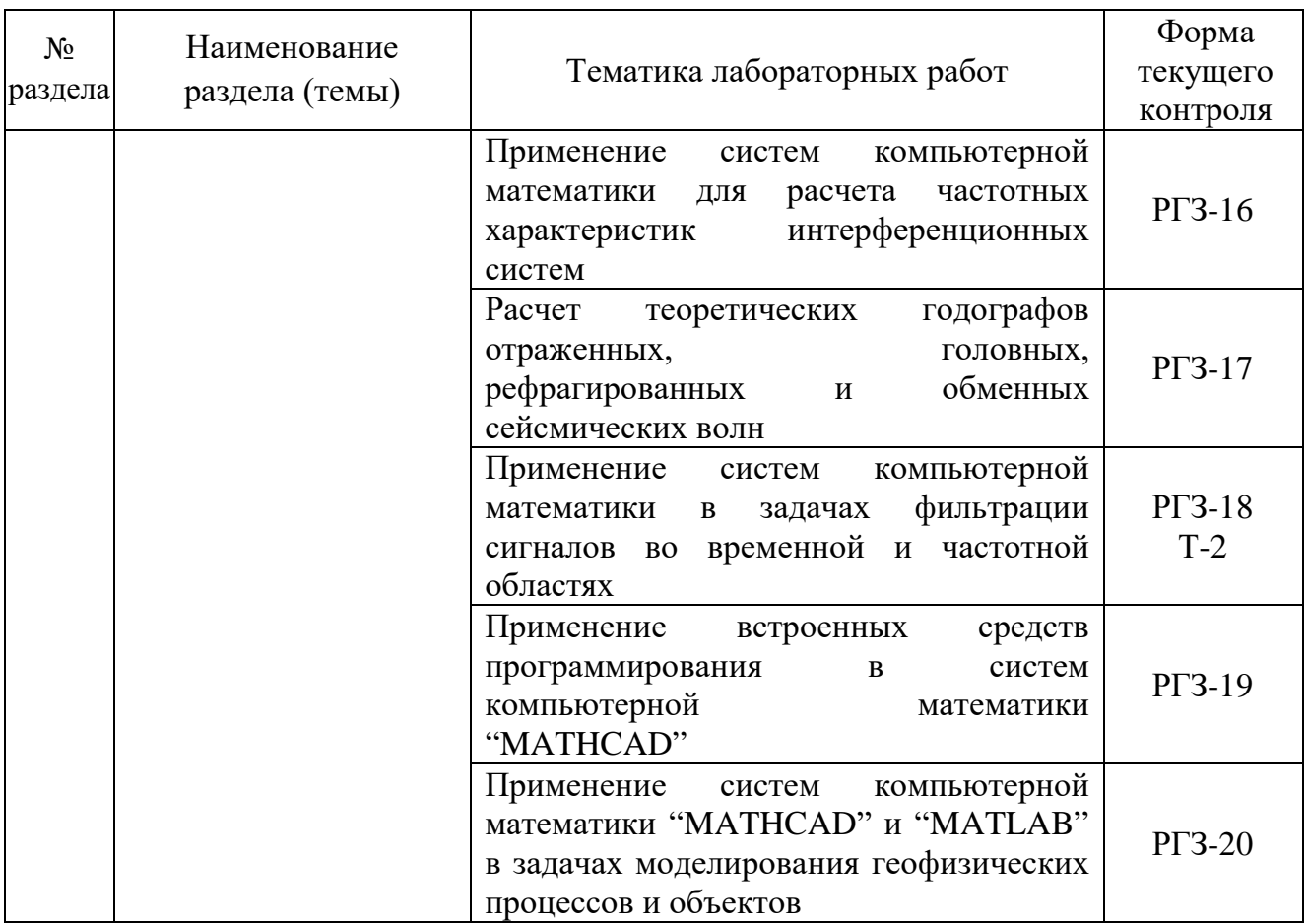

Форма текущего контроля — защита расчетно-графических заданий (РГЗ-1 — РГЗ-20), вопросы тестового контроля (Т-1 — Т-2).

При изучении дисциплины могут применятся электронное обучение, дистанционные образовательные технологии в соответствии с ФГОС ВО.

## **2.3.3. Примерная тематика курсовых работ (проектов)**

Курсовые работы (проекты) по дисциплине "Системы компьютерной математики в геофизике" не предусмотрены.

## **2.4. Перечень учебно-методического обеспечения для самостоятельной работы, обучающихся по дисциплине (модулю)**

Перечень учебно-методического обеспечения для самостоятельной работы, обучающихся по дисциплине (модулю) приведен в таблице.

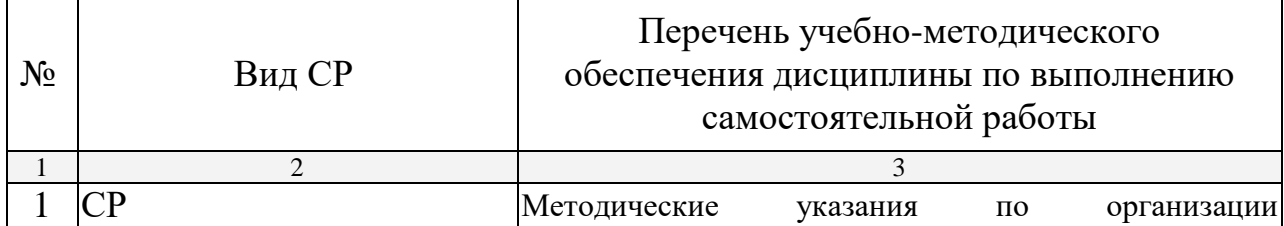

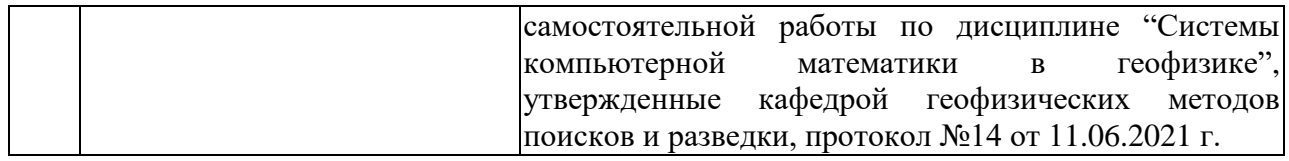

Учебно-методические материалы для самостоятельной работы обучающихся из числа инвалидов и лиц с ограниченными возможностями здоровья (ОВЗ) предоставляются в формах, адаптированных к ограничениям их здоровья и восприятия информации:

Для лиц с нарушениями зрения:

— в печатной форме увеличенным шрифтом,

— в форме электронного документа.

Для лиц с нарушениями слуха:

— в печатной форме,

– в форме электронного документа.

Для лиц с нарушениями опорно-двигательного аппарата:

— в печатной форме,

— в форме электронного документа.

Данный перечень может быть конкретизирован в зависимости от контингента обучающихся.

#### **3. ОБРАЗОВАТЕЛЬНЫЕ ТЕХНОЛОГИИ**

Общим вектором изменения технологий обучения должны стать активизация студента, повышение уровня его мотивации и ответственности за качество освоения образовательной программы.

При реализации различных видов учебной работы по дисциплине "Системы компьютерной математики в геофизике" используются следующие образовательные технологии, приемы, методы и активные формы обучения:

1) разработка и использование активных форм лабораторных работ:

а) лабораторное занятие с разбором конкретной ситуации;

б) бинарное занятие*.*

В процессе проведения лабораторных работ практикуется широкое использование современных технических средств (проекторы, интерактивные доски, Интернет). С использованием Интернета осуществляется доступ к базам данных, информационным справочным и поисковым системам.

Для лиц с ограниченными возможностями здоровья предусмотрена организация консультаций с использованием электронной почты.

## **4. ОЦЕНОЧНЫЕ СРЕДСТВА ДЛЯ ТЕКУЩЕГО КОНТРОЛЯ УСПЕВАЕМОСТИ И ПРОМЕЖУТОЧНОЙ АТТЕСТАЦИИ**

Оценочные средства предназначены для контроля и оценки образовательных достижений обучающихся, освоивших программу учебной дисциплины "Системы компьютерной математики в геофизике".

Оценочные средства включает контрольные материалы для проведения текущего контроля в форме расчетно-графических заданий, тестирования и промежуточной аттестации в форме вопросов к зачету.

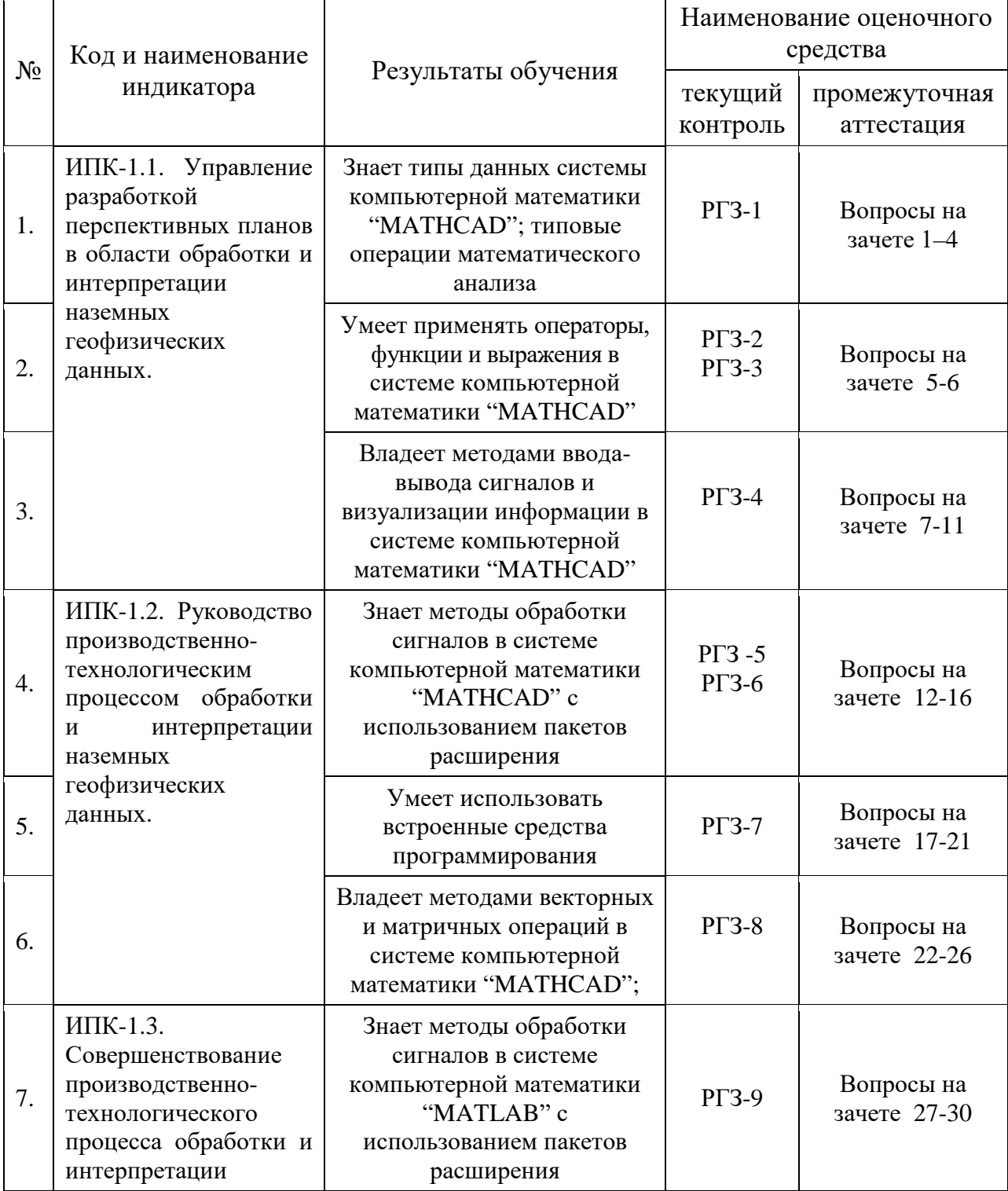

 $\overline{ }$ 

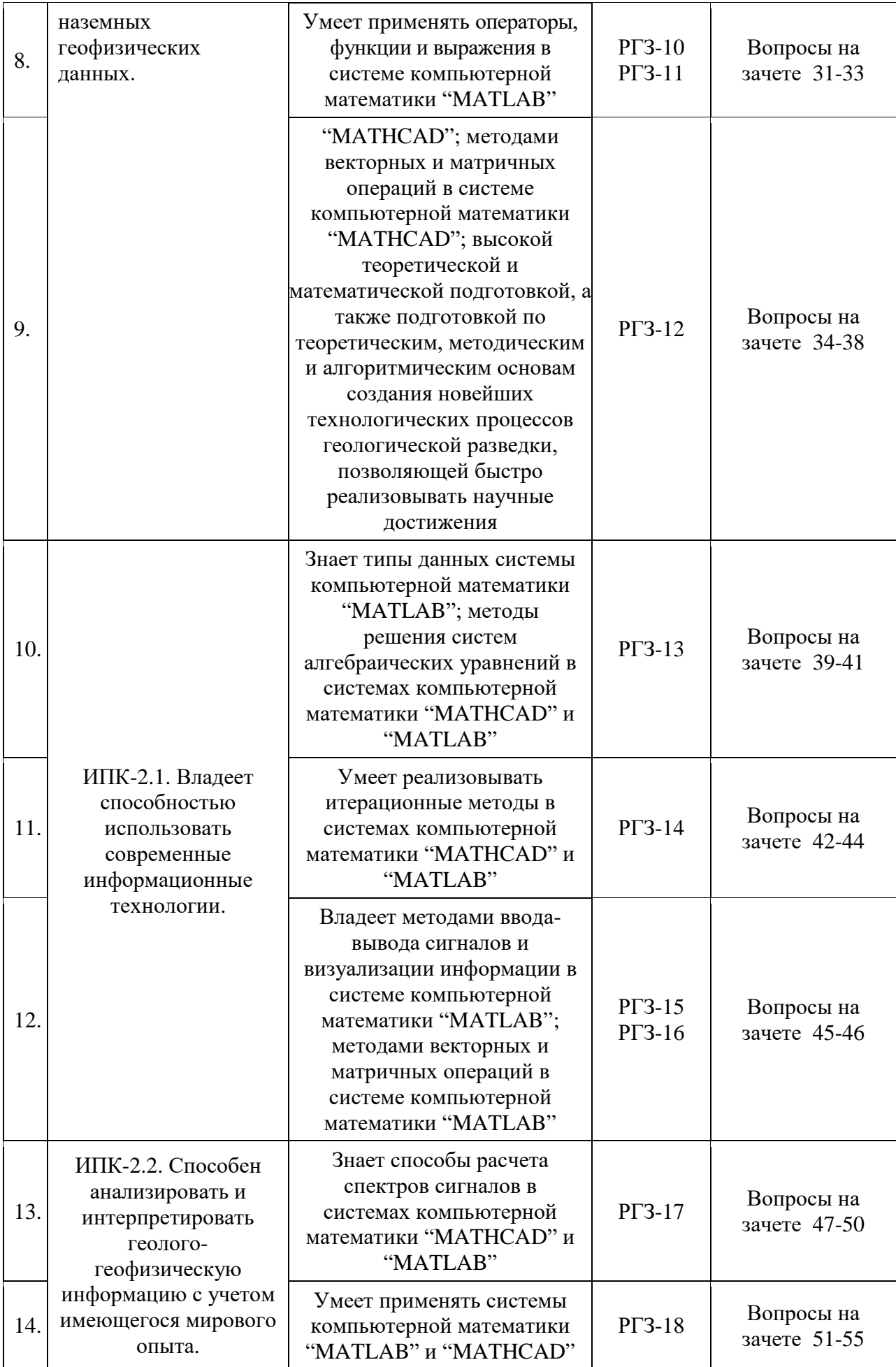

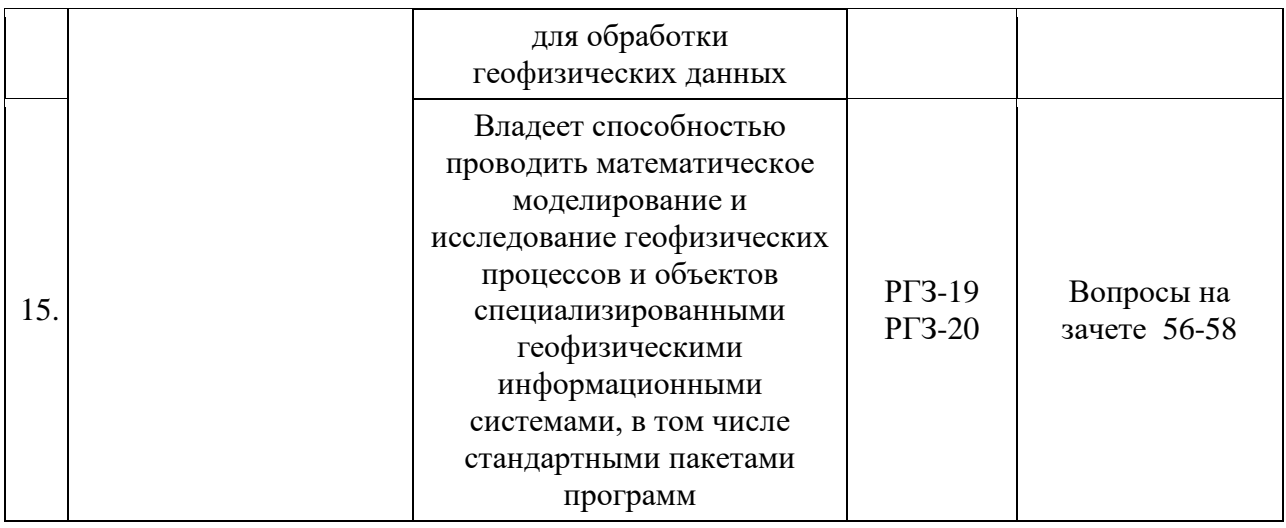

## **4.1. Типовые контрольные задания или иные материалы, необходимые для оценки знаний, умений, навыков и (или) опыта деятельности, характеризующих этапы формирования компетенций в процессе освоения образовательной программы**

К формам письменного контроля относится *расчетно-графическое задание (РГЗ).*

Перечень расчетно-графических заданий приведен ниже.

*Расчетно-графическое задание 1.* Типы данных системы компьютерной математики "MATHCAD".

*Расчетно-графическое задание 2.* Типы данных системы компьютерной математики "MATLAB".

*Расчетно-графическое задание 3.* Операторы, функции и выражения в системе компьютерной математики "MATHCAD".

*Расчетно-графическое задание 4.* Операторы, функции и выражения в системе компьютерной математики "MATLAB".

*Расчетно-графическое задание 5.* Решение задач линейной алгебры.

*Расчетно-графическое задание 6.* Типовые операции математического анализа.

*Расчетно-графическое задание 7.* Итерационные и рекуррентные соотношения.

*Расчетно-графическое задание 8.* Дифференциальные уравнения.

*Расчетно-графическое задание 9.* Обработка данных и статистика.

*Расчетно-графическое задание 10.* Операции символьной математики.

*Расчетно-графическое задание 11.* Встроенные средства программирования.

*Расчетно-графическое задание 12.* Операции и функции вводавывода.

*Расчетно-графическое задание 13.* Графическая визуализация вычислений.

*Расчетно-графическое задание 14.* Обработка сигналов в системах компьютерной математики "MATHCAD" и "MATLAB" с использованием пакетов расширения.

*Расчетно-графическое задание 15.* Интеграция систем компьютерной математики.

*Расчетно-графическое задание 16.* Применение систем компьютерной математики для расчета частотных характеристик интерференционных систем.

*Расчетно-графическое задание 17.* Расчет теоретических годографов отраженных, головных, рефрагированных и обменных сейсмических волн.

*Расчетно-графическое задание 18.* Применение систем компьютерной математики в задачах фильтрации сигналов во временной и частотной областях.

*Расчетно-графическое задание 19.* Применение встроенных средств программирования в систем компьютерной математики "MATHCAD".

*Расчетно-графическое задание 20.* Применение систем компьютерной математики "MATHCAD" и "MATLAB" в задачах моделирования геофизических процессов и объектов.

Критерии оценки расчетно-графических заданий (РГЗ):

— оценка "зачтено" выставляется студенту, если он правильно применяет теоретические положения курса при решении практических вопросов и задач расчетно-графических заданий, владеет необходимыми навыками и приемами их выполнения;

— оценка "не зачтено" выставляется студенту, если он не знает значительной части программного материала, в расчетной части РГЗ допускает существенные ошибки, затрудняется объяснить расчетную часть, обосновать возможность ее реализации или представить алгоритм ее реализации, а также неуверенно, с большими затруднениями выполняет задания или не справляется с ними самостоятельно.

К формам письменного контроля относится тестирование.

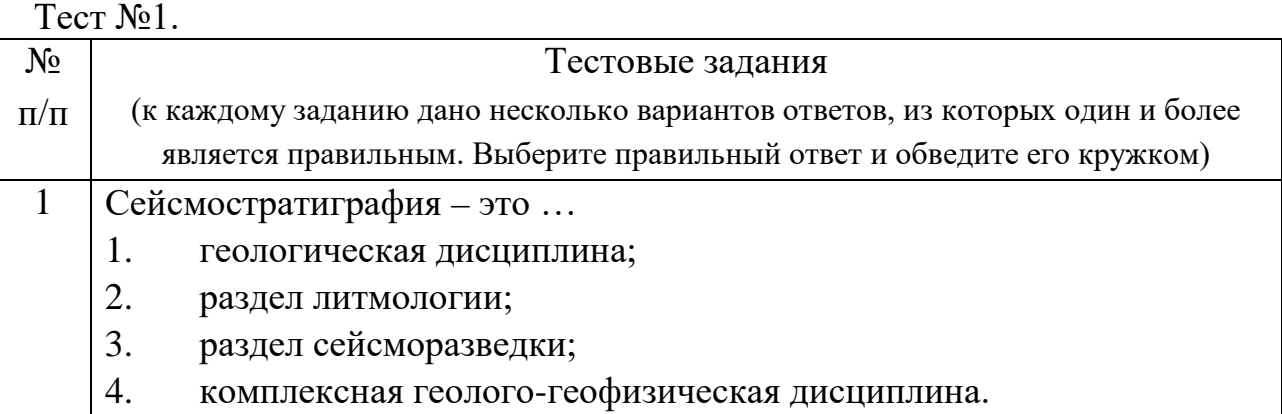

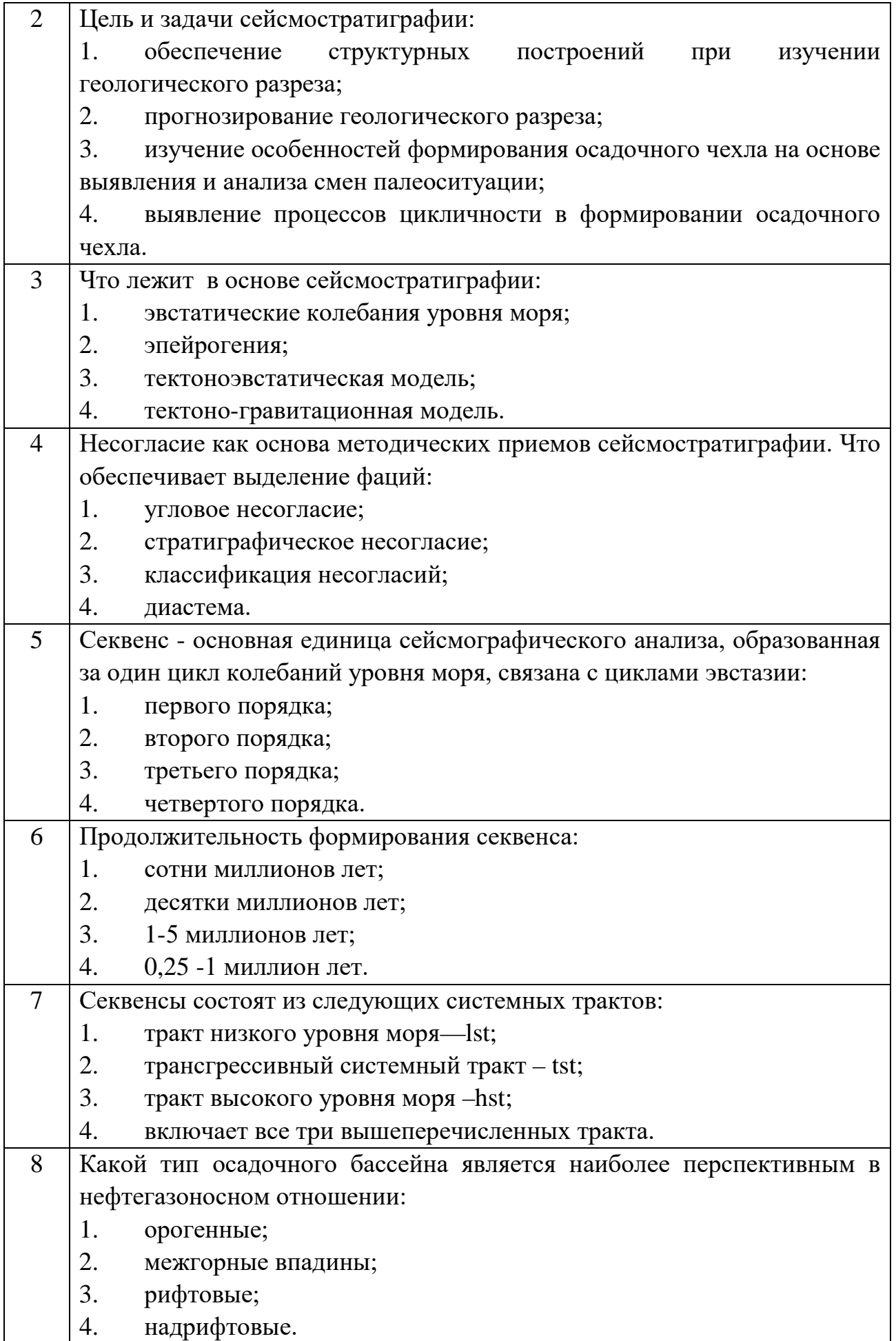

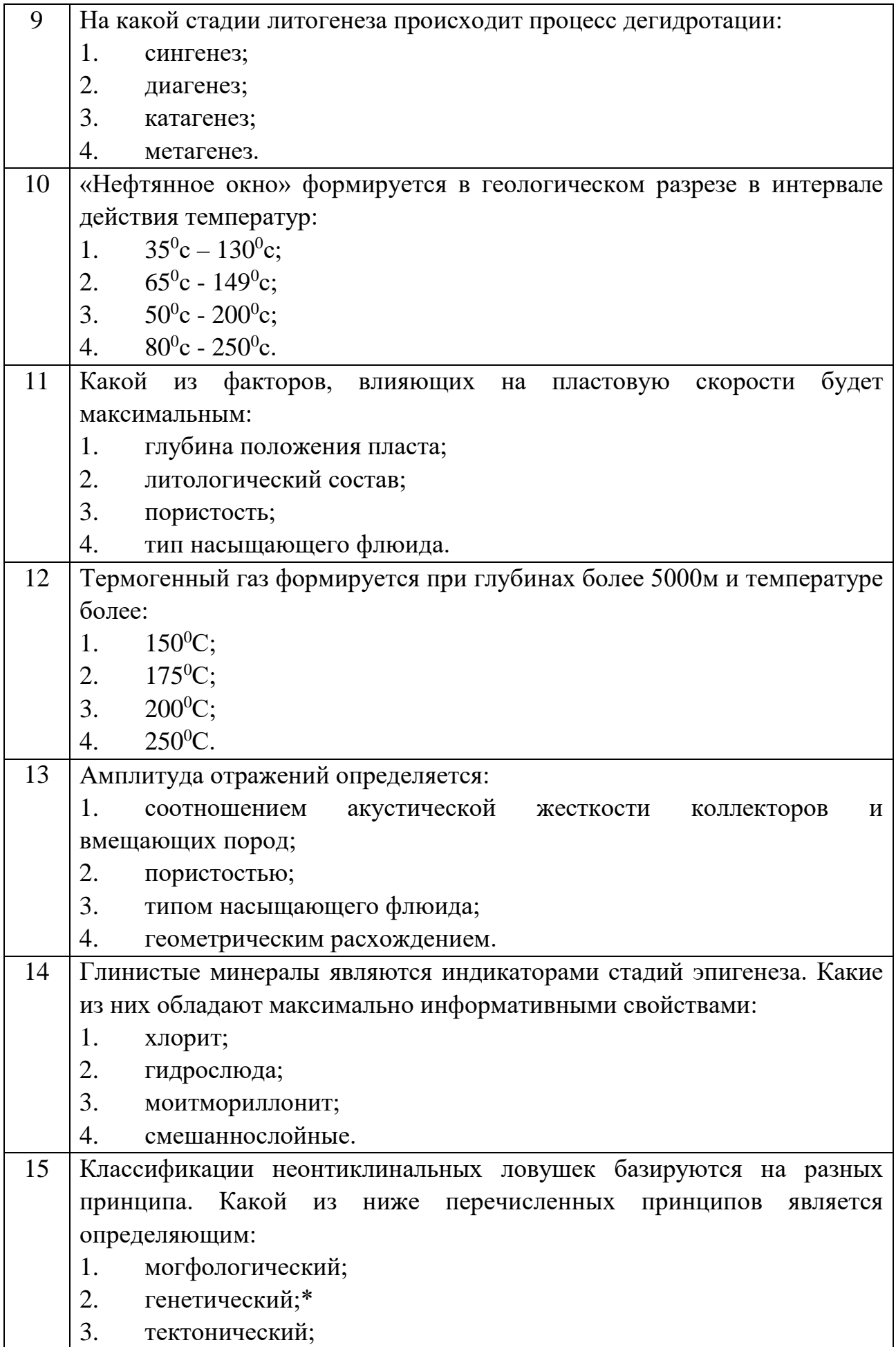

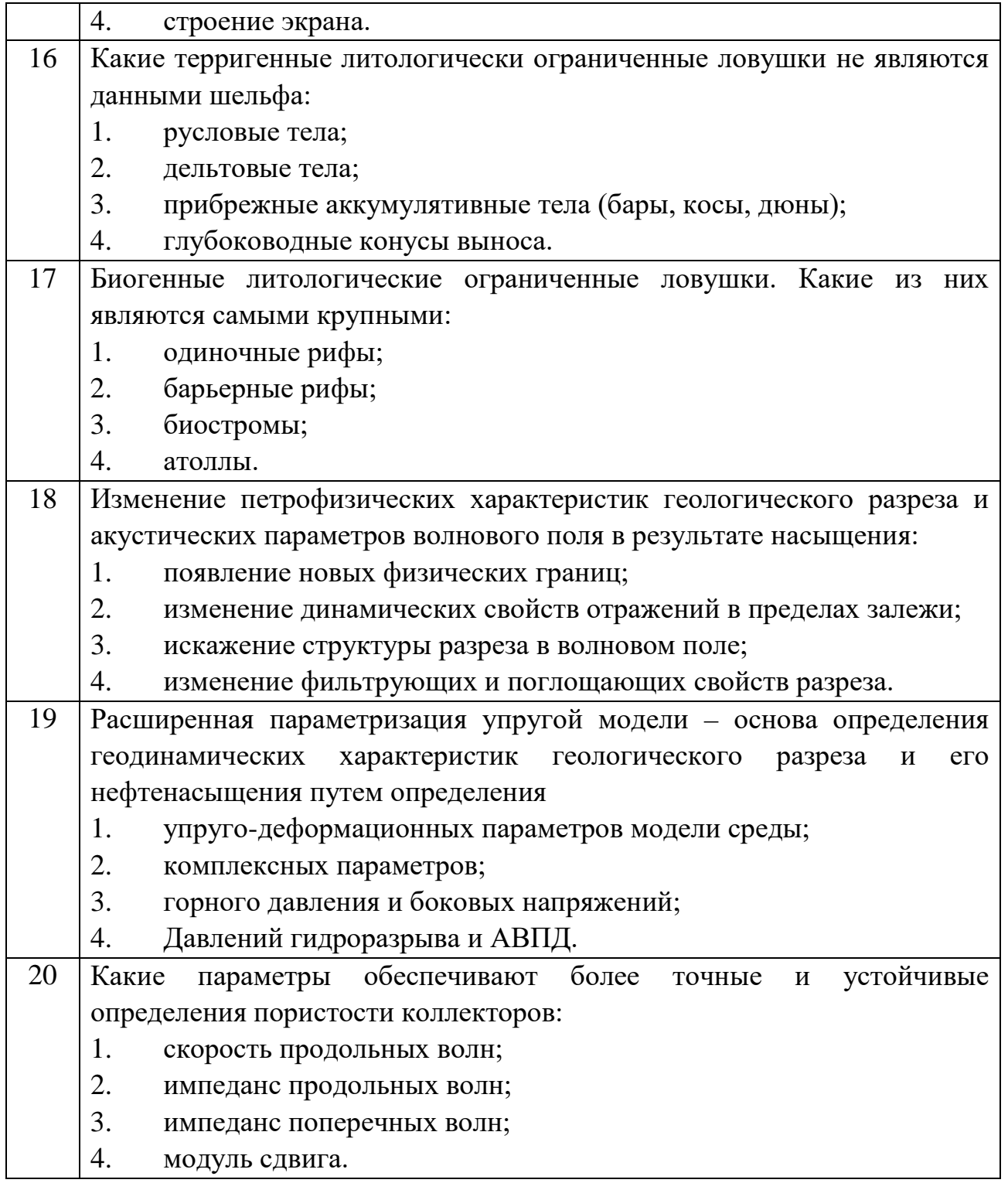

# $Tect N<sub>2</sub>$ .

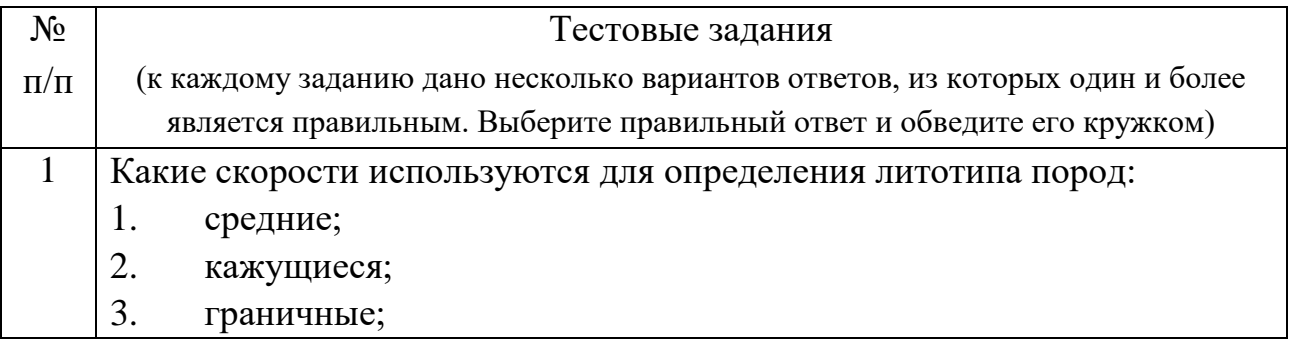

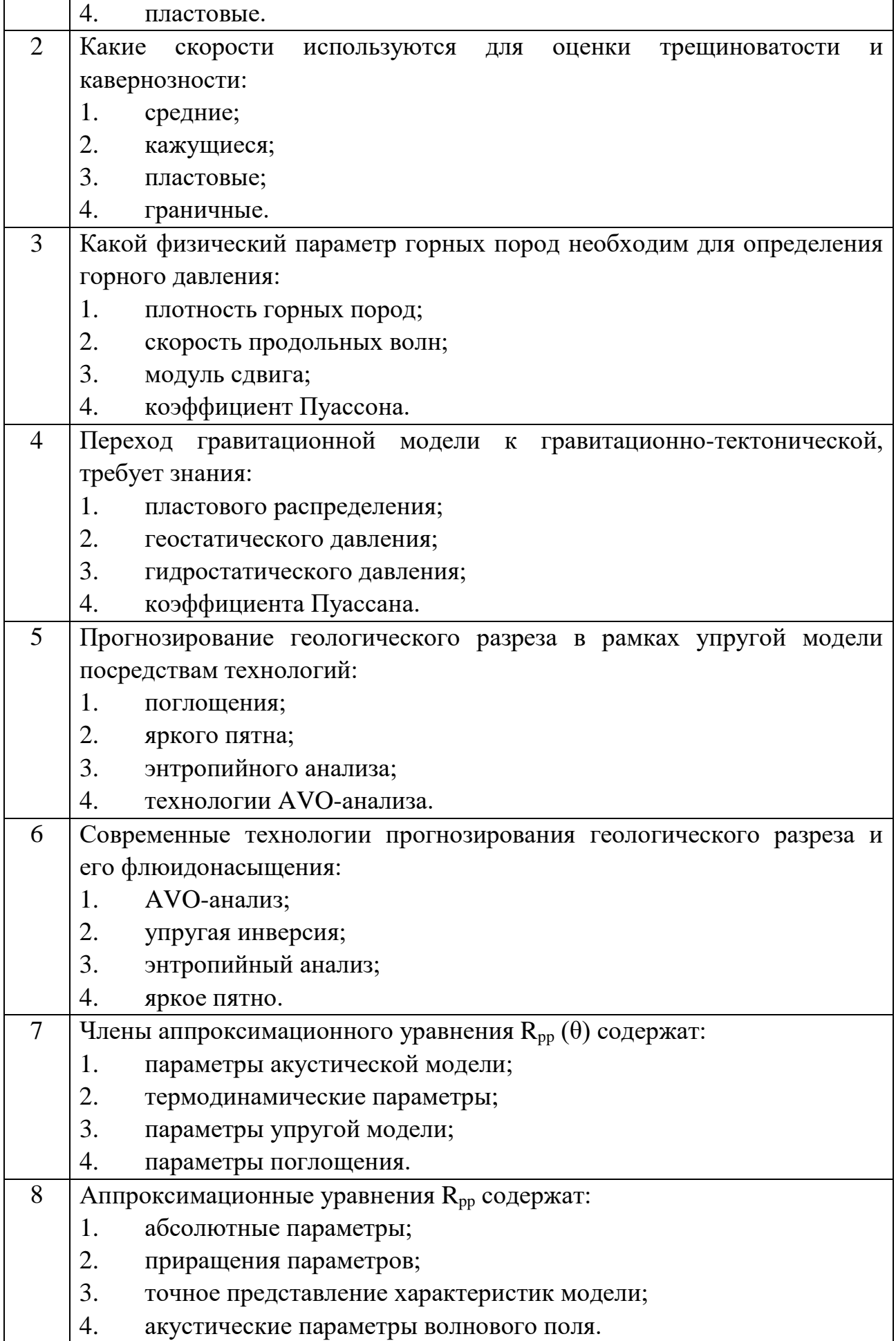

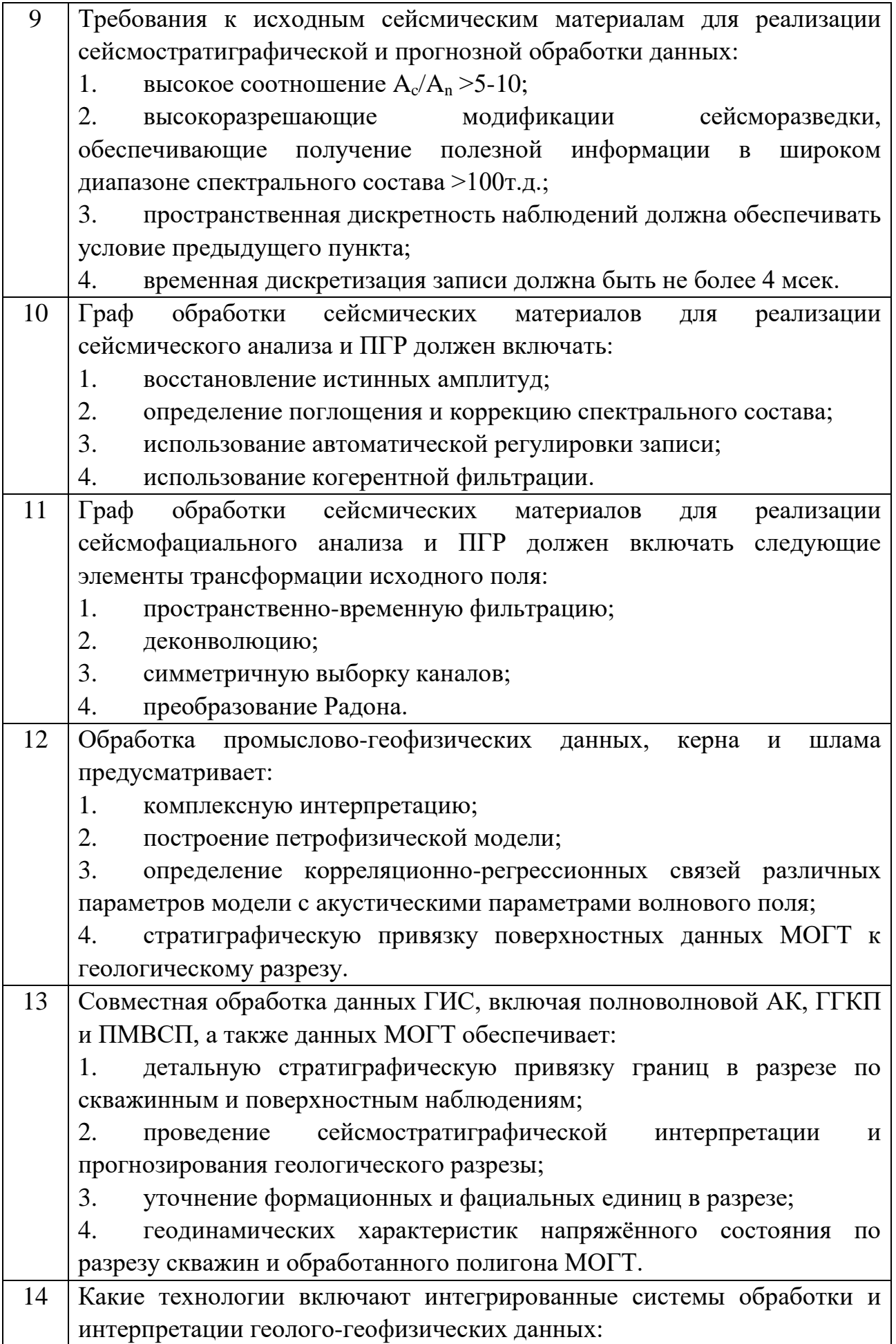

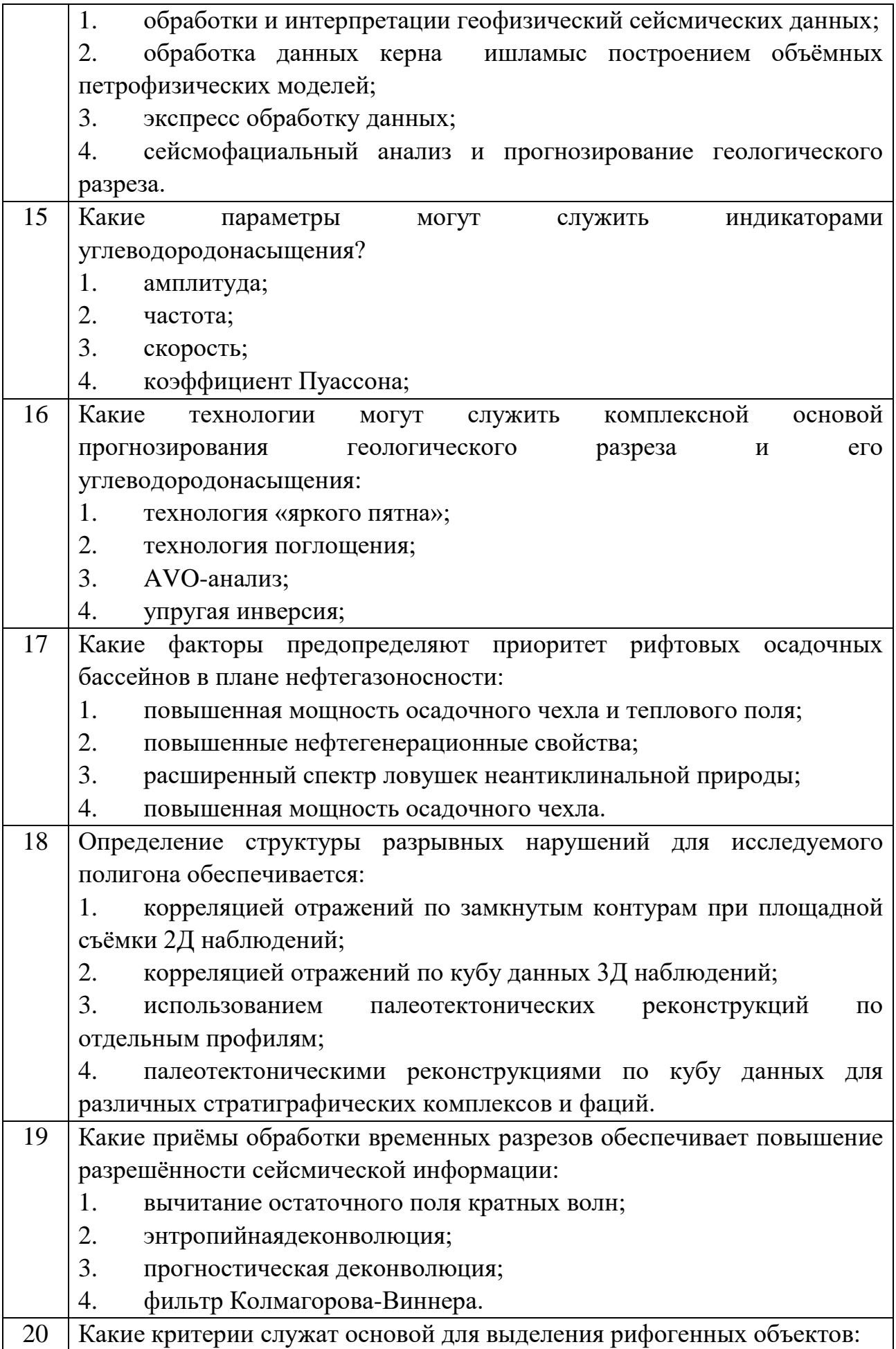

- 1. конфигурация системы отражений;
- 2. палеобстановка на этапе осадконакопления;
- 3. распределение скоростной модели;
- 4. использование нормированных значений ГК и НГК для дифференцированного расчленения разреза.

Критерии оценок тестового контроля знаний:

— оценка "зачтено" выставляется студенту, набравшему 61 — 100 % правильных ответов тестирования;

— оценка "не зачтено" выставляется студенту, набравшему 60 % и менее правильных ответов тестирования.

## **4.2. Зачетно-экзаменационные материалы для промежуточной аттестации (экзамен/зачет)**

К формам контроля относится зачет.

Вопросы для подготовки к зачету:

1. Универсальные системы компьютерной математики "MATHCAD" и "MATLAB" и их основные возможности.

2. Типы данных системы компьютерной математики "MATHCAD".

3. Типы данных системы компьютерной математики "MATLAB".

4. Операторы, функции и выражения в системе компьютерной математики "MATHCAD".

5. Операторы, функции и выражения в системе компьютерной математики "MATLAB".

6. Ввод-вывод сигналов в системах компьютерной математики "MATHCAD" и "MATLAB".

- 7. Визуализация информации. Типы графиков.
- 8. Числа и числовые константы.
- 9. Строковые данные.
- 10. Сложные типы данных, массивы.
- 11. Константы, переменные.
- 12. Специальные типы данных.
- 13. Операторы и функции.
- 14. Элементарные математические функции.
- 15. Специальные математические функции.
- 16. Функции пользователя.
- 17. Функции для работы со строковыми данными.
- 18. Задачи линейной алгебры.

19. Векторные и матричные операции в системах компьютерной математики "MATHCAD" и "MATLAB".

20. Типовые операции математического анализа.

21. Вычисление сумм и произведений.

22. Вычисление пределов функций и производных.

23. Вычисление неопределенных и определенных интегралов.

24. Разложение функций в ряды Тейлора и Маклорена.

25. Решение уравнений.

26. Решение систем нелинейных уравнений и неравенств.

27. Решение задач оптимизации и линейного программирования.

28. Итерационные и рекуррентные соотношения.

29. Дифференциальные уравнения.

30. Реализация итерационных методов в системах компьютерной математики "MATHCAD" и "MATLAB".

31. Решение физических задач конечно-разностными методами.

32. Численные методы решения дифференциальных уравнений.

33. Численное решение систем дифференциальных уравнений.

34. Аналитическое решение дифференциальных уравнений.

35. Решение систем алгебраических уравнений в системах компьютерной математики "MATHCAD" и "MATLAB".

36. Обработка данных и статистика.

37. Основные понятия обработки данных.

38. Спектральный анализ в системах компьютерной математики "MATHCAD" и "MATLAB".

39. Обработка сигналов в системах компьютерной математики "MATHCAD" и "MATLAB" с использованием пакетов расширения.

40. Функции теории вероятности и статистики.

41. Генерация случайных чисел.

42. Расчет спектров сигналов в системах компьютерной математики "MATHCAD" и "MATLAB".

43. Требования к исходным данным при использовании функций FFT и IFFT.

44. Двумерное преобразование Фурье. Визуализация двумерных спектров.

45. Фильтрация сигналов во временной области. Импульсная характеристика фильтра.

46. Фильтрация сигналов в частотной области. Частотная характеристика фильтра.

47. Расчет функций автокорреляции во временной и частотной областях.

48. Расчет функций взаимной корреляции во временной и частотной областях.

49. Расчет вейвлет-спектров сигналов в системах компьютерной математики "MATHCAD" и "MATLAB".

50. Винеровский формирующий фильтр во временной и частотной областях.

51. Интерференционные системы в сейсморазведке. Расчет их характеристик.

52. Применение систем компьютерной математики "MATHCAD" и "MATLAB" при решении кинематических задач сейсморазведки.

53. Моделирование процедуры оптимальной фильтрации известного сигнала, осложненного небелым шумом.

54. Генерация помех типа "белый шум" и "небелый шум".

55. АКФ, ФВК и свертка во временной и частотной областях.

56. Статистические функции. Генерация случайных чисел и их проверка.

57. Интерполяция. Линейная интерполяция. Кубическая сплайнинтерполяция. Регрессия.

58. Применение систем компьютерной математики "MATLAB" и "MATHCAD" для обработки геофизических данных.

Критерии получения студентами зачетов:

— оценка "зачтено" ставится, если студент строит свой ответ в соответствии с планом. В ответе представлены различные подходы к проблеме. Устанавливает содержательные межпредметные связи. Развернуто аргументирует выдвигаемые положения, приводит убедительные примеры, обнаруживает последовательность анализа. Выводы правильны. Речь грамотна, используется профессиональная лексика. Демонстрирует знание специальной литературы в рамках учебного методического комплекса и дополнительных источников информации.

— оценка "не зачтено" ставится, если ответ недостаточно логически выстроен, план ответа соблюдается непоследовательно. Студент обнаруживает слабость в развернутом раскрытии профессиональных понятий. Выдвигаемые положения декларируются, но недостаточно аргументируются. Ответ носит преимущественно теоретический характер, примеры отсутствуют.

Оценочные средства для инвалидов и лиц с ограниченными возможностями здоровья выбираются с учетом их индивидуальных психофизических особенностей.

— при необходимости инвалидам и лицам с ограниченными возможностями здоровья предоставляется дополнительное время для подготовки ответа на экзамене;

— при проведении процедуры оценивания результатов обучения инвалидов и лиц с ограниченными возможностями здоровья предусматривается использование технических средств, необходимых им в связи с их индивидуальными особенностями;

— при необходимости для обучающихся с ограниченными возможностями здоровья и инвалидов процедура оценивания результатов обучения по дисциплине может проводиться в несколько этапов.

Процедура оценивания результатов обучения инвалидов и лиц с ограниченными возможностями здоровья по дисциплине (модулю) предусматривает предоставление информации в формах, адаптированных к ограничениям их здоровья и восприятия информации:

Для лиц с нарушениями зрения:

— в печатной форме увеличенным шрифтом,

— в форме электронного документа.

Для лиц с нарушениями слуха:

— в печатной форме,

— в форме электронного документа.

Для лиц с нарушениями опорно-двигательного аппарата:

— в печатной форме,

— в форме электронного документа.

Данный перечень может быть конкретизирован в зависимости от контингента обучающихся.

## **5. ПЕРЕЧЕНЬ УЧЕБНОЙ ЛИТЕРАТУРЫ, ИНФОРМАЦИОННЫХ РЕСУРСОВ И ТЕХНОЛОГИЙ**

#### **5.1. Учебная литература**

Основная литература

1. Капралов Е.Г. Геоинформатика : учебник для студентов вузов : в 2 кн. Кн. 1 / под ред. Тикунова В. С. — 3 -е изд., перераб. и доп. — М.: Академия, 2010. — 393 с. (20)

2. Капралов Е.Г. Геоинформатика : учебник для студентов вузов : в 2 кн. Кн. 2 / под ред. Тикунова В. С. — 3 -е изд., перераб. и доп. — М.: Академия, 2010. — 428 с. (20)

3. Охорзин В.А. Прикладная математика в системе MATHCAD: учебное пособие. — СПб.: Лань, 2009. — 349 с. — То же [Электронный ресурс]. — Режим доступа: [http://e.lanbook.com/books/element.php?pl1\\_id=294.](http://e.lanbook.com/books/element.php?pl1_id=294)

4. Воскобойников Ю.Е. Регрессионный анализ данных в пакете MATHCAD + CD: учебное пособие. — СПб.: Лань, 2011. — 224 с. — То же [Электронный ресурс]. — Режим доступа: [http://e.lanbook.com/books/element.php?pl1\\_id=666.](http://e.lanbook.com/books/element.php?pl1_id=666)

5. Поршнев С.В. Компьютерное моделирование физических процессов в пакете MATLAB + CD: учебное пособие. — СПб.: Лань, 2011. —

727 с. — То же [Электронный ресурс]. — Режим доступа: [http://e.lanbook.com/books/element.php?pl1\\_id=650.](http://e.lanbook.com/books/element.php?pl1_id=650)

*\*Примечание:* в скобках указано количество экземпляров в библиотеке КубГУ.

Для освоения дисциплины инвалидами и лицами с ограниченными возможностями здоровья имеются издания в электронном виде в электроннобиблиотечных системах «Лань» и «Юрайт».

Дополнительная литература

1. Волынкин В.А., Сухно И.В., Бузько В.Ю. Информатика: программирование и численные методы: лабораторный практикум. — Краснодар: КГУ, 2010. — 75 с. (99)

2. Ануфриев И.Е., Смирнов А.Б., Смирнова Е.Н. MATLAB 7. — СПб.: БХВ-Петербург, 2005. — 1104 с.

3. Макаров Е.Г. Инженерные расчеты в MATHCAD 14: учебный курс. — СПб.: Питер, 2007. — 592 с.

4. Дьяконов В.П. Компьютерная математика. Теория и практика. — М.: Нолидж, 2001. — 1296 с.

5. Дьяконов В.П., Абраменкова И.В. MATLAB. Обработка сигналов и изображений. Специальный справочник. — СПб.: Питер, 2002. — 608 с.

6. Лебедев В.И. Функциональный анализ и вычислительная математика. — М.: Физматлит, 2005. — 264 с. — То же [Электронный ресурс]. — Режим доступа: [http://e.lanbook.com/books/element.php?](http://e.lanbook.com/books/element.php?%0bpl1_id=59277) [pl1\\_id=59277.](http://e.lanbook.com/books/element.php?%0bpl1_id=59277)

7. Ракитин В.И. Руководство по методам вычислений и приложения MATHCAD: учебное пособие. — М.: Физматлит, 2005. — 263 с. — То же [Электронный ресурс]. — Режим доступа: [http://e.lanbook.com/books/](http://e.lanbook.com/books/%0belement.php?pl1_id=2289) [element.php?pl1\\_id=2289.](http://e.lanbook.com/books/%0belement.php?pl1_id=2289)

## **5.2. Периодическая литература**

- 1. Базы данных компании «Ист Вью» [http://dlib.eastview.com](http://dlib.eastview.com/)
- 2. Электронная библиотека Grebennikon.ru [https://grebennikon.ru](https://grebennikon.ru/)

## **5.3. Интернет-ресурсы, в том числе современные профессиональные базы данных и информационные справочные системы Электронно-библиотечные системы (ЭБС):**

1. ЭБС «Юрайт» [https://urait.ru](https://urait.ru/)

- 2. ЭБС «Университетская библиотека онлайн» [www.biblioclub.ru](http://www.biblioclub.ru/)
- 3. ЭБС «Book.ru» [https://www.book.ru](http://www.book.ru/)
- 4. ЭБС «Znanium.com» [www.znanium.com](https://znanium.com/)
- 5. ЭБС «Лань» [https://e.lanbook.com](https://e.lanbook.com/)

### **Профессиональные базы данных:**

- 1. Web of Science (WoS) [http://webofscience.com](http://webofscience.com/)
- 2. Scopus [http://www.scopus.com](http://www.scopus.com/)
- 3. ScienceDirect [www.sciencedirect.com](https://www.sciencedirect.com/)
- 4. Журналы издательства Wiley [https://onlinelibrary.wiley.com](https://onlinelibrary.wiley.com/)
- 5. Научная [электронная](http://www.elibrary.ru/) библиотека (НЭБ) [http://www.elibrary.ru](http://www.elibrary.ru/)

6. Полнотекстовые архивы ведущих западных научных журналов на Российской платформе научных журналов НЭИКОН [http://archive.neicon.ru](http://archive.neicon.ru/)

7. [Национальная](https://rusneb.ru/) электронная библиотека (доступ к Электронной библиотеке диссертаций Российской государственной библиотеки (РГБ) [https://rusneb.ru](https://rusneb.ru/)

- 8. [Президентская](https://www.prlib.ru/) библиотека им. Б.Н. Ельцина [https://www.prlib.ru](https://www.prlib.ru/)
- 9. Nature Journals <https://www.nature.com/siteindex/index.html>
- 10. zbMath [https://zbmath.org](https://zbmath.org/)
- 11. Nano Database [https://nano.nature.com](https://nano.nature.com/)
- 12. Springer eBooks [https://link.springer.com](https://link.springer.com/)
- 13. «Лекториум ТВ» [http://www.lektorium.tv](http://www.lektorium.tv/)

14. Университетская информационная система Россия [http://uisrussia.msu.ru](http://uisrussia.msu.ru/)

## **Информационные справочные системы:**

Консультант Плюс – справочная правовая система (доступ по локальной сети с компьютеров библиотеки).

## **Ресурсы свободного доступа:**

1. Американская патентная база данных [http://www.uspto.gov/patft](http://www.uspto.gov/patft/)

2. Полные тексты канадских диссертаций [http://www.nlc](http://www.nlc-bnc.ca/thesescanada/)[bnc.ca/thesescanada](http://www.nlc-bnc.ca/thesescanada/)

3. КиберЛенинка [http://cyberleninka.ru](http://cyberleninka.ru/)

4. Министерство науки и высшего образования Российской Федерации [https://www.minobrnauki.gov.ru](https://www.minobrnauki.gov.ru/)

5. Федеральный портал «Российское образование» [http://www.edu.ru](http://www.edu.ru/)

6. Информационная система «Единое окно доступа к образовательным ресурсам» [http://window.edu.ru](http://window.edu.ru/)

7. Единая коллекция цифровых образовательных ресурсов [http://school-collection.edu.ru](http://school-collection.edu.ru/)

8. Федеральный центр информационно-образовательных ресурсов [http://fcior.edu.ru](http://fcior.edu.ru/)

9. Проект Государственного института русского языка имени А.С. Пушкина «Образование на русском» [https://pushkininstitute.ru](https://pushkininstitute.ru/)

10. Справочно-информационный портал «Русский язык» [http://gramota.ru](http://gramota.ru/)

11. Служба тематических толковых словарей [http://www.glossary.ru](http://www.glossary.ru/)

12. Словари и энциклопедии [http://dic.academic.ru](http://dic.academic.ru/)

13. Образовательный портал «Учеба» [http://www.ucheba.com](http://www.ucheba.com/)

14. [Законопроект](http://273-%D1%84%D0%B7.%D1%80%D1%84/voprosy_i_otvety) «Об образовании в Российской Федерации». [Вопросы](http://273-%D1%84%D0%B7.%D1%80%D1%84/voprosy_i_otvety) и ответы [http://xn--273--84d1f.xn--p1ai/voprosy\\_i\\_otvety](http://273-%D1%84%D0%B7.%D1%80%D1%84/voprosy_i_otvety)

## **Собственные электронные образовательные и информационные ресурсы КубГУ:**

1. Среда модульного динамического обучения [http://moodle.kubsu.ru](http://moodle.kubsu.ru/)

2. База учебных планов, учебно-методических комплексов, публикаций и конференций [http://mschool.kubsu.ru](http://mschool.kubsu.ru/)

3. Библиотека информационных ресурсов кафедры информационных образовательных технологий [http://mschool.kubsu.ru](http://mschool.kubsu.ru/)

4. Электронный архив документов КубГУ [http://docspace.kubsu.ru](http://docspace.kubsu.ru/)

5. Электронные образовательные ресурсы кафедры информационных систем и технологий в образовании КубГУ и научнометодического журнала «Школьные годы» [http://icdau.kubsu.ru](http://icdau.kubsu.ru/)

## **6. МЕТОДИЧЕСКИЕ УКАЗАНИЯ ДЛЯ ОБУЧАЮЩИХСЯ ПО ОСВОЕНИЮ ДИСЦИПЛИНЫ (МОДУЛЯ)**

Теоретические и практические знания по основным разделам курса "Системы компьютерной математики в геофизике" студенты приобретают на лабораторных занятиях, закрепляют и расширяют во время самостоятельной работы.

Лабораторные работы по курсу "Системы компьютерной математики в геофизике" представляются в виде обзоров с демонстрацией презентаций по отдельным основным темам программы.

Контроль по каждому разделу изучаемой дисциплины осуществляется еженедельно на лабораторных занятиях. Каждый студент проводит самостоятельно вычисление расчетно-графических заданий по индивидуальным вариантам.

Изучение дисциплины направлено на формирование, прежде всего, способности применять новейшие достижения геологической теории и практики в своей научно-исследовательской и научно-производственной деятельности.

Формирование и закрепление знаний по дисциплине "Системы компьютерной математики в геофизике" заключается в работе с системами компьютерной математики "MATHCAD" и "MATLAB" и получении опыта решения прикладных задач инженерной геофизики, осуществляется в процессе проведения лабораторных занятий, а также в ходе самостоятельной работы студентов.

Для углубления и закрепления теоретических знаний студентам рекомендуется выполнение определенного объема самостоятельной работы. Общий объем часов, выделенных для внеаудиторных занятий, составляет 68,8 часа.

Внеаудиторная работа по дисциплине "Системы компьютерной математики в геофизике" заключается в следующем:

— подготовка к лабораторным занятиям;

— выполнение индивидуальных заданий (подготовка сообщений, презентаций);

— подготовка к текущему контролю.

Для закрепления изученного материала по дисциплине "Системы компьютерной математики в геофизике" во внеучебное время студентам предоставляется возможность пользования библиотекой КубГУ, возможностями компьютерных классов.

Итоговый контроль осуществляется в виде зачета.

В освоении дисциплины инвалидами и лицами с ограниченными возможностями здоровья большое значение имеет индивидуальная учебная работа (консультации) — дополнительное разъяснение учебного материала.

Индивидуальные консультации по предмету являются важным фактором, способствующим индивидуализации обучения и установлению воспитательного контакта между преподавателем и обучающимся инвалидом или лицом с ограниченными возможностями здоровья.

## **7. МАТЕРИАЛЬНО-ТЕХНИЧЕСКОЕ ОБЕСПЕЧЕНИЕ ПО ДИСЦИПЛИНЕ (МОДУЛЮ)**

По всем видам учебной деятельности в рамках дисциплины используются аудитории, кабинеты и лаборатории, оснащенные необходимым специализированным и лабораторным оборудованием.

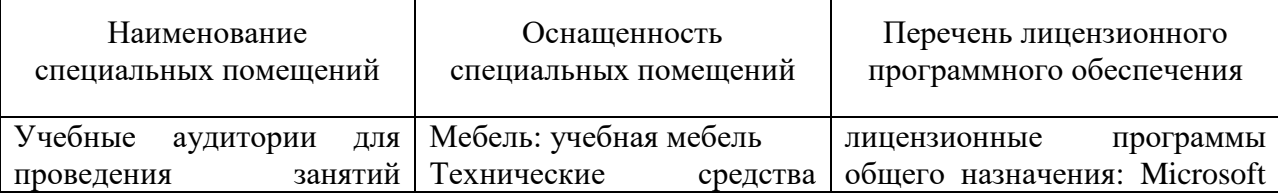

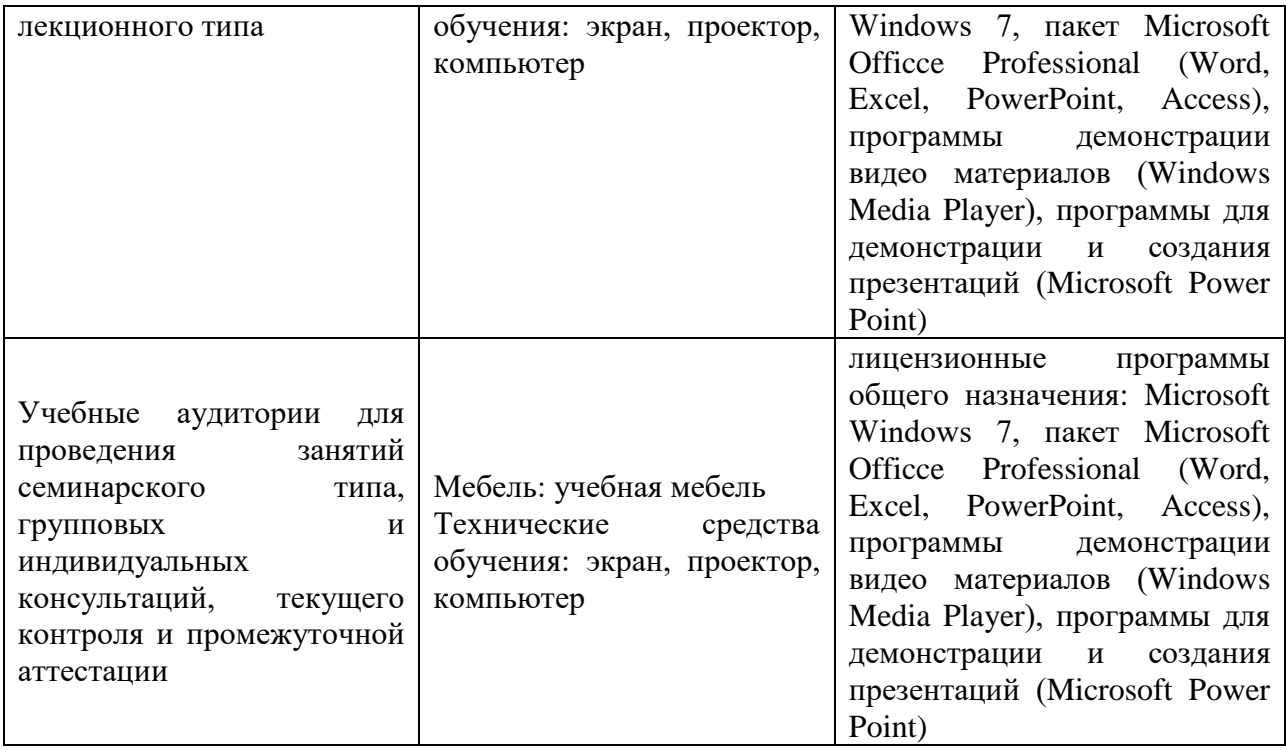

Для самостоятельной работы обучающихся предусмотрены помещения, укомплектованные специализированной мебелью, оснащенные компьютерной техникой с возможностью подключения к сети «Интернет» и обеспечением доступа в электронную информационно-образовательную среду университета.

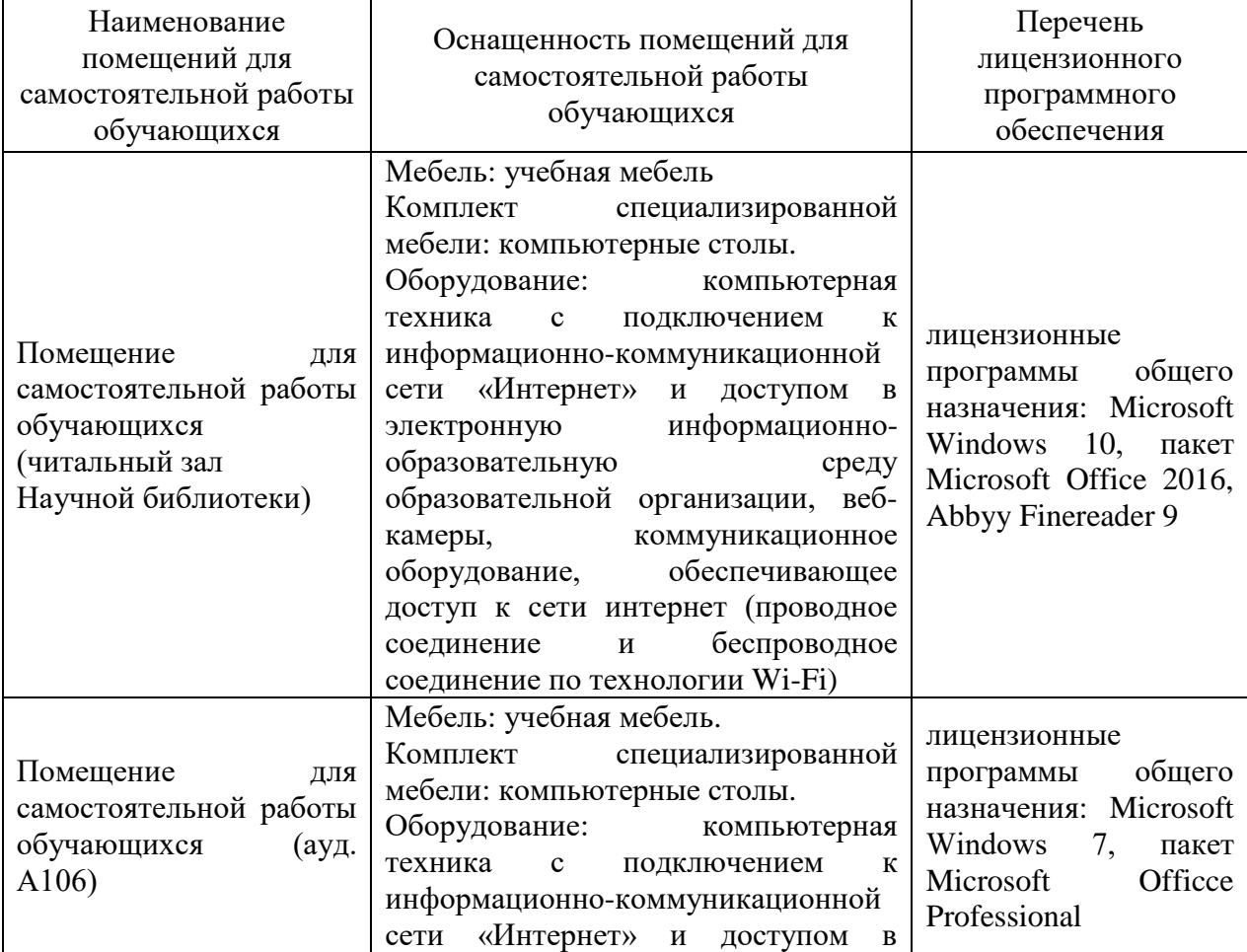

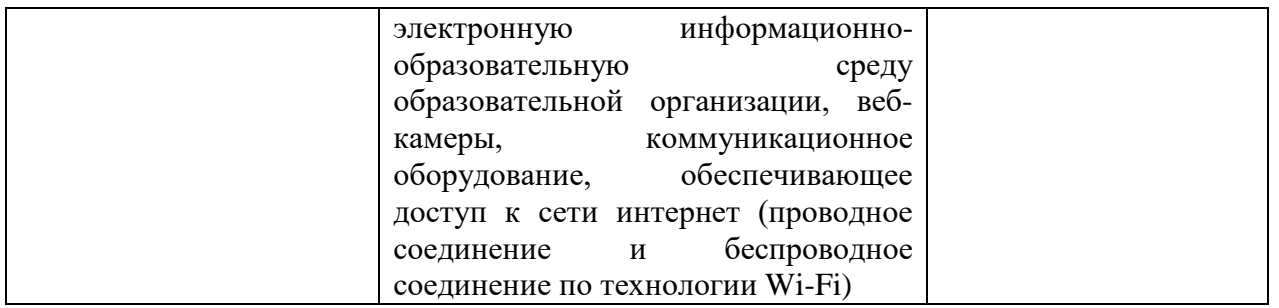